Collega, con una linea, gli insiemi ai cartellini che contengono la stessa quantità di elementi.

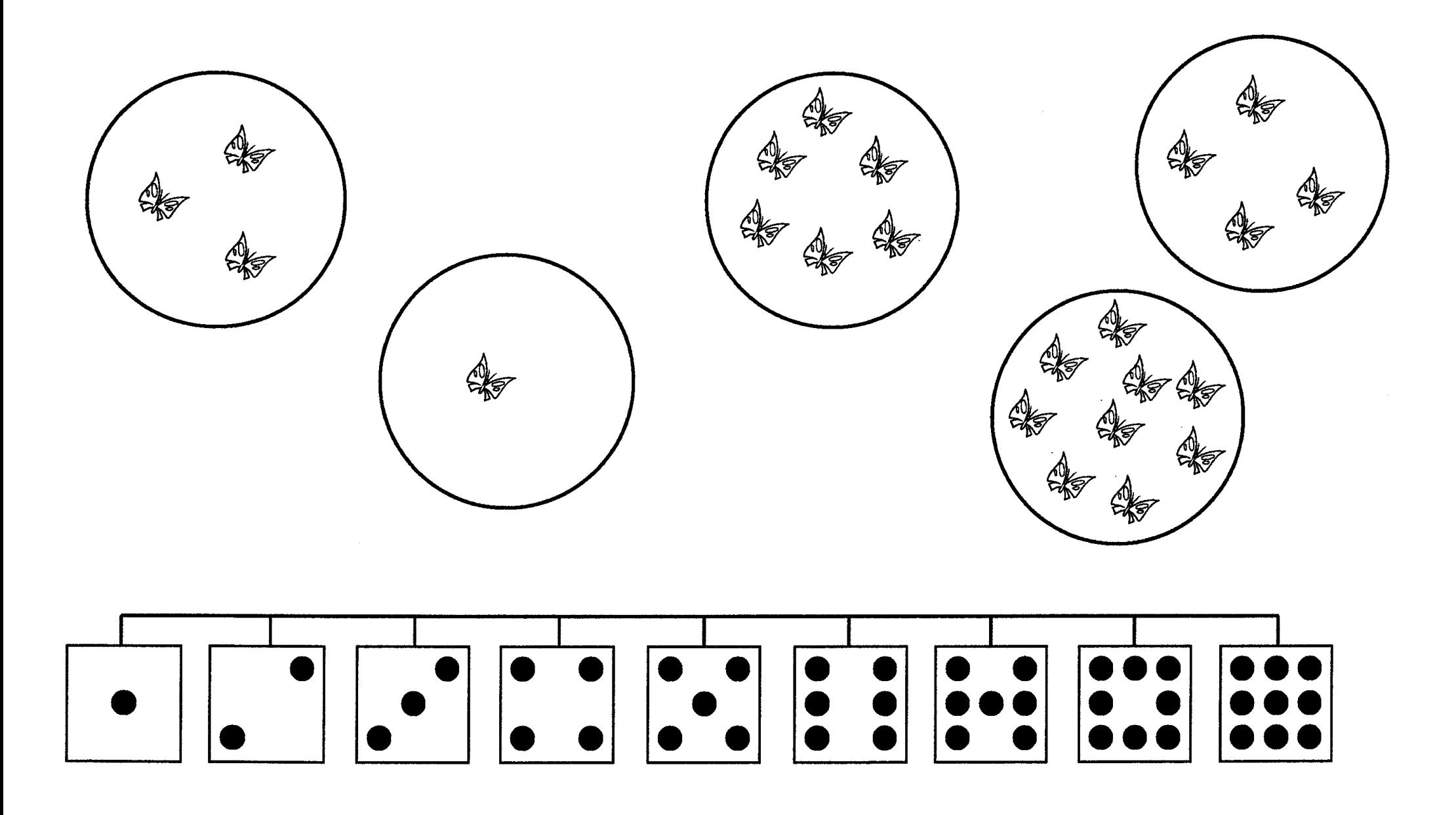